## **Installation Server**

- [Vorabhinweise zur Aktualisierung auf UCware 6.0](https://wiki.ucware.com/installationshandbuch/update_hinweise_v6)
- [UCware auf Version 6.0 aktualisieren](https://wiki.ucware.com/installationshandbuch/update_v6)
- [UCware Server installieren](https://wiki.ucware.com/installationshandbuch/installer)
- [UCware Appliance in Betrieb nehmen](https://wiki.ucware.com/installationshandbuch/appliance)
- [Notruf-Einstellungen anpassen](https://wiki.ucware.com/installationshandbuch/notruf)
- [Key-Value-Store anpassen](https://wiki.ucware.com/installationshandbuch/kvs)
- [Postfix konfigurieren](https://wiki.ucware.com/installationshandbuch/postfix)

From: <https://wiki.ucware.com/> - **UCware-Dokumentation**

Permanent link: **[https://wiki.ucware.com/installationshandbuch/server\\_sitemap?rev=1681378829](https://wiki.ucware.com/installationshandbuch/server_sitemap?rev=1681378829)**

Last update: **13.04.2023 09:40**

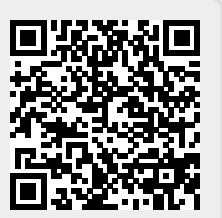